**Kowabungaaaa !**

# **Titre de la présentation**

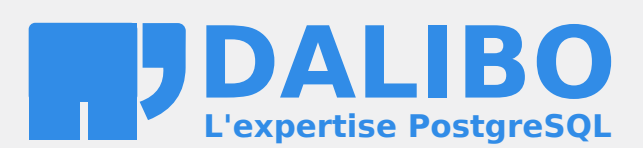

## **Table des matières**

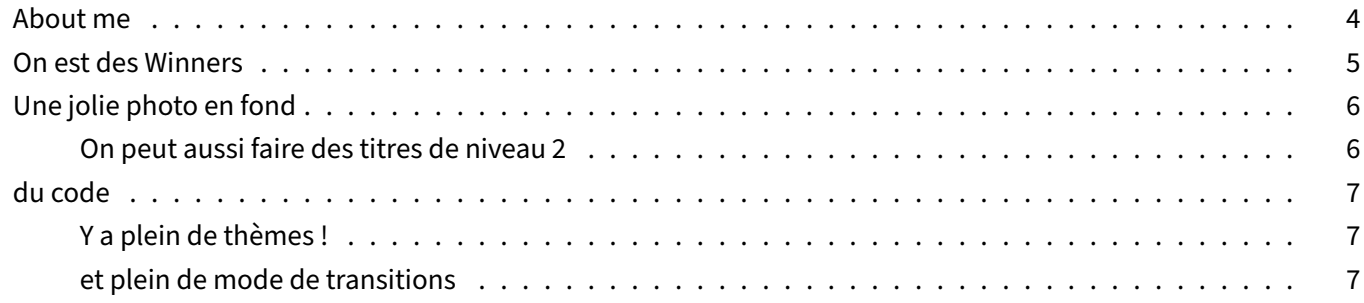

#### <span id="page-3-0"></span>**ABOUT ME**

- Je m'appelle Chuck Norris
- Je suis Directeur de la Sécurité chez Dalibo
- J'aime les nouilles au beurre
- Kowabunga

<span id="page-3-1"></span>Cette note est réservée au présentateur

#### **ON EST DES WINNERS**

- Liste
- à
- puces

Les notes apparaissent aussi dans les exports de type handout

<span id="page-4-0"></span>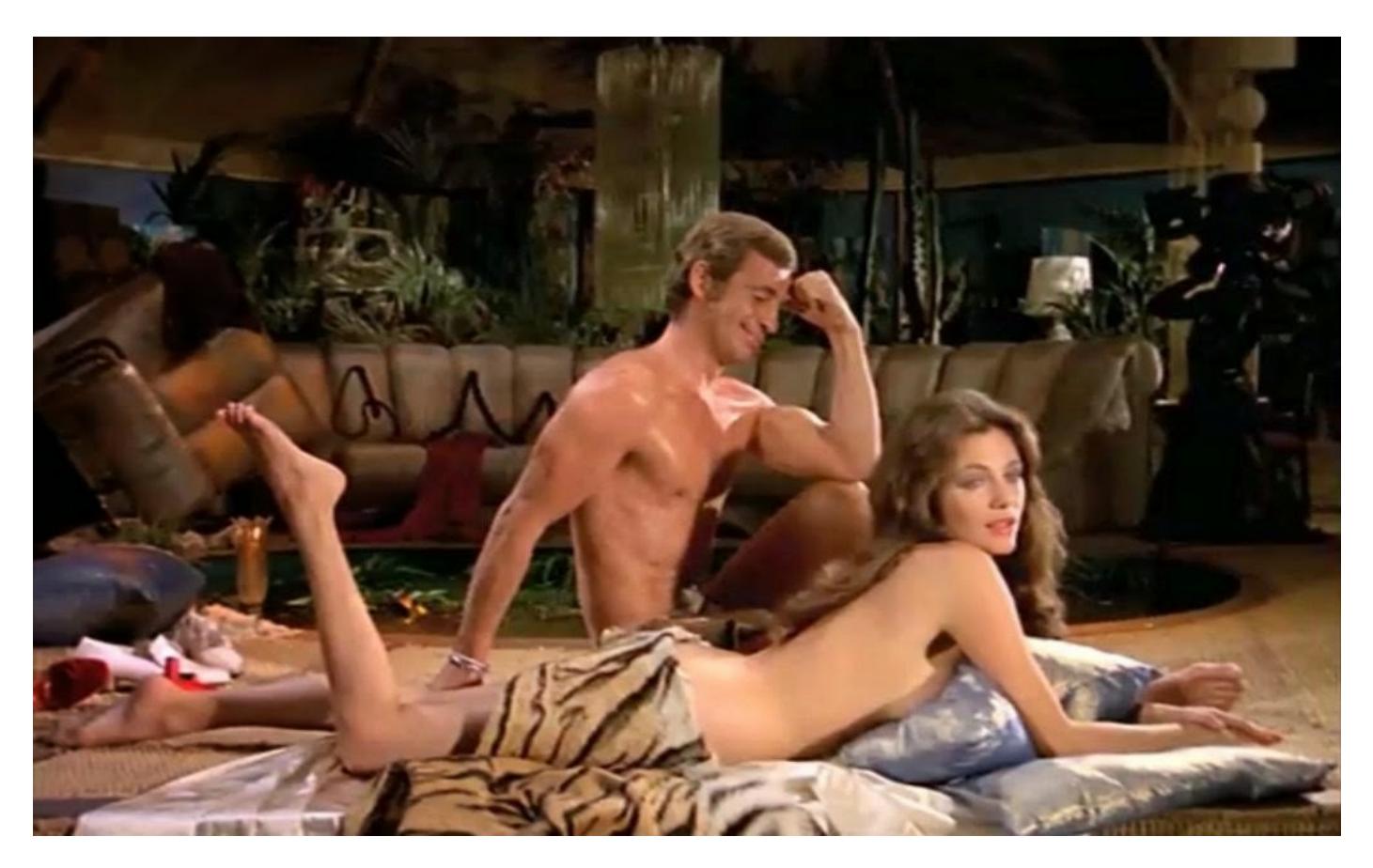

Figure 1: Le BOSS c'est Jean-Paul

### **UNE JOLIE PHOTO EN FOND**

Allez chez Unsplash $^1$  si celle-ci ne vous plait pas

<u> 1989 - Johann Barn, mars eta bainar eta idazlea (</u>

**On peut aussi faire des titres de niveau 2**

<span id="page-5-0"></span>**Et même des titres de niveau 3 !**

par contre : interdiction de faire des titres de niveau 4

<sup>1</sup>http://unsplash.com

#### **DU CODE**

**SELECT** foo **FROM** bar

**Y a plein de thèmes !**

La démo des thèmes est ici<sup>2</sup>

#### **et plein de mode de transitions**

La démo des transition est ici :

PLOP<sup>3</sup>

Et un paquet d'options<sup>4</sup>

<sup>2</sup>http://lab.hakim.se/reveal‑js/#/themes

<sup>3</sup>http://lab.hakim.se/reveal‑js/?transition=slide#/transitions

<sup>4</sup>https://github.com/hakimel/reveal.js/blob/master/README.md#configuration